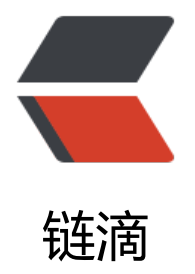

# 接口、抽象类的继[承与实](https://ld246.com)现和执行顺序详解

作者: Ethan

- 原文链接:https://ld246.com/article/1547102278570
- 来源网站:[链滴](https://ld246.com/member/Ethan)
- 许可协议:[署名-相同方式共享 4.0 国际 \(CC BY-SA 4.0\)](https://ld246.com/article/1547102278570)

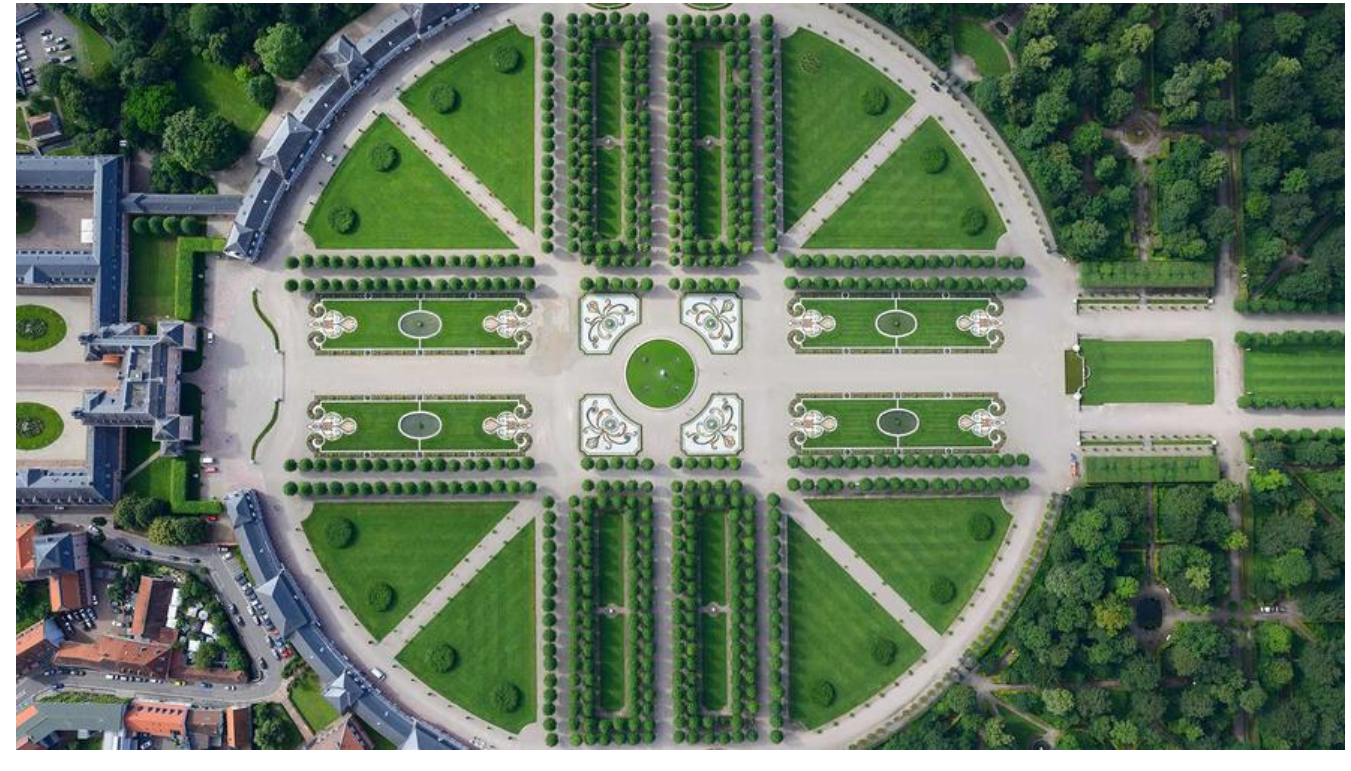

## **接口的继承和实现**

●

## **接口的继承**

接口可以继承接口,而且可以多继承,只有类继承类才是单继承。

```
public interface Person { 
  String age = "24";
   void age(); 
}
public interface SuperMan { 
   String name = "张三"; 
   void name(); 
}
```

```
public interface Father extends SuperMan, Person { 
}
```
同时子接口不需要重写父接口的方法,可以定义自己的方法,接口中可以定义变量,不过默认是被stat c final修饰的, 所以接口中的变量其实就是静态常量。上面说到的接口SuperMan等同于:

```
public interface SuperMan { 
   static final String name = "张三"; 
   void name();
```

```
}
```
●

#### **接口的实现**

接口没有构造器,不能被实例化,所以想要调用接口中封装的方法必须实现接口。

```
public class Man implements Father{ 
   @Override 
   public void age() { 
 } 
   @Override 
   public void name() { 
 } 
   public static void main(String[] args) { 
      System.out.println(Father.age); 
      System.out.println(Father.name); 
      System.out.println(Person.age); 
      System.out.println(SuperMan.name); 
   } 
}
```
实现类必须实现父接口中的方法,以及父接口继承的所有方法。

# **抽象类**

●

#### **普通类**

普通类可以被实例化,并且包含有参构造方法、无参构造方法、静态方法、普通方法、静态变量、普 变量、静态代码块、普通代码块。

●

#### **抽象类**

在所有的普通方法定义中都会有一个大括弧"{}",中间包含的内容称作方法体,有方法体的方法一 可以被对象直接调用。而**抽象方法,是指在方法的定义中没有方法体并且必须被关键词abstract所修 的方法。** 而**拥有抽象方法的类就是抽象类,抽象类要使用abstract关键字声明。**

```
public abstract class Man implements Father { 
   protected void water() { 
     // 普通方法 
     System.out.println("存在方法体"); 
   } 
   protected abstract void food();// 抽象方法没有方法体 
   static { 
     System.out.println("Man 静态代码块"); 
   } 
   { 
     System.out.println("Man 普通代码块"); 
   }
   protected Man() { 
     // 抽象类构造器
```

```
 System.out.println("Man 无参构造方法");
   } 
}
```
抽象类不能被new关键词实例化,但是在抽象类的子类实例化时会先**调用父类的无参构造方法。**

```
public class Women extends Man { 
   private static final Women instance = new Women(); 
   @Override 
   protected void food() { 
   } 
   @Override 
   public void age() { 
   } 
   @Override 
   public void name() { 
 } 
   public static void main(String[] args) { 
      System.out.println(Women.instance); 
   } 
}
```
console控制台打印如下

 Man 静态代码块 Man 普通代码块 Man 无参构造方法 com.szlanlingtong.com.mall.model.common.test.Women@3fee733d

Process finished with exit code 0

可以看到代码的执行顺序是

父类静态代码块 -> 父类普通代码块 -> 父类无参构造 -> 子类方法

●

#### **抽象类实现接口**

上面的代码可以看到抽象类可以不实现接口中的方法,但是普通类必须实现接口中的所有方法及抽象 中的所有抽象方法。